## **Windows 8 Cheat Sheet**

## makeuseof

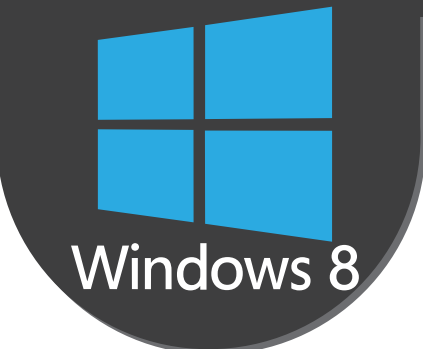

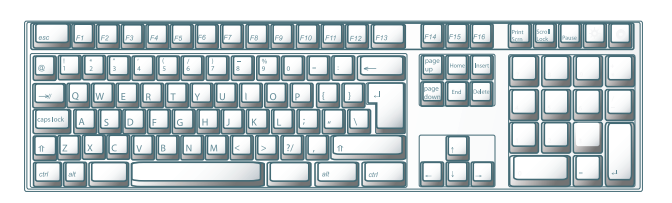

## **Keyboard Shortcuts**

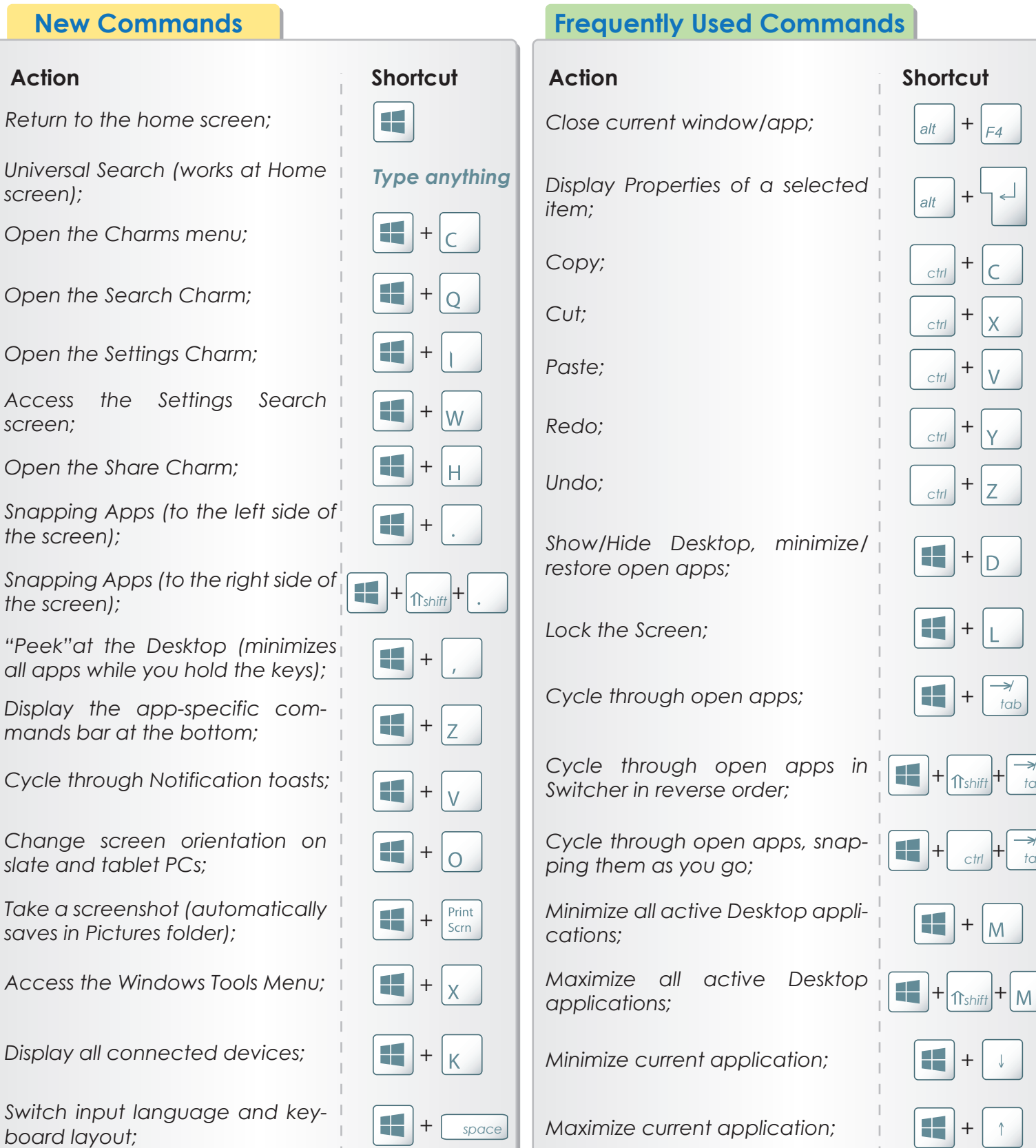

 $\overrightarrow{a}$ 

 $-\frac{1}{\text{c} \cdot \text{trl}}$  +  $\frac{1}{\text{tab}}$ 

 $\downarrow$ 

 $\uparrow$ 

 $\overline{\phantom{0}}$ 

 $\mathsf{x}$ 

 $|_V$ 

 $\overline{Y}$